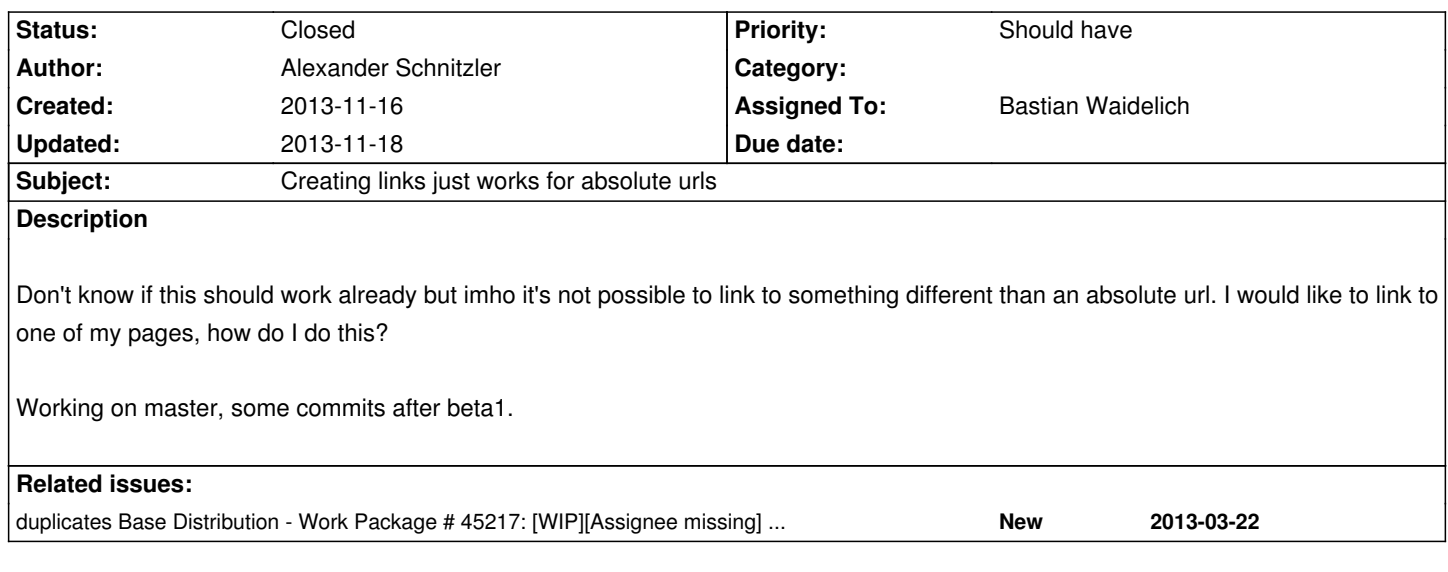

## **History**

## **#1 - 2013-11-18 12:37 - Bastian Waidelich**

*- Status changed from New to Closed*

*- Assigned To set to Bastian Waidelich*

Closing as duplicate of #45217

Also see http://docs.typo3.org/neos/TYPO3NeosDocumentation/Appendixes/ChangeLogs/100-alpha7.html